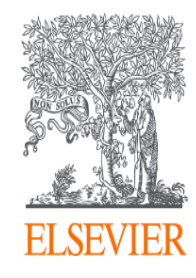

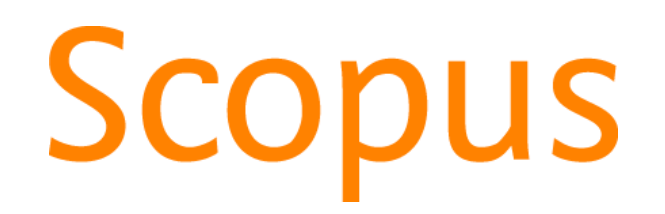

<User training session>

The world largest abstract and, citation database

www.scopus.com

November 7, 2019 @Graduate Institute For Policy Studies.

Junya Inoue - Elsevier Japan KK j.inoue@elsevier.com

## Scopus log-in 2012

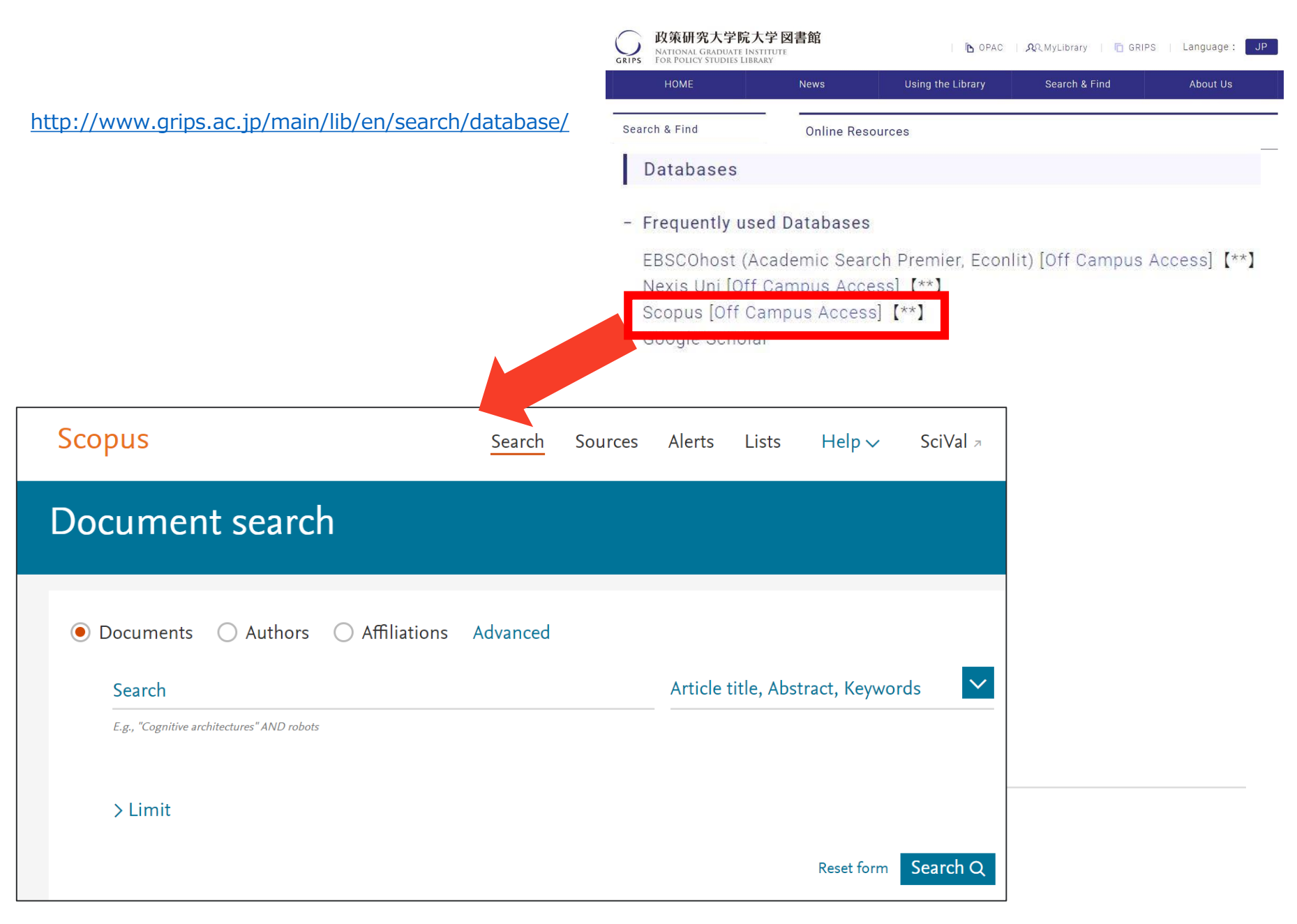

## Agenda

• What is Scopus?

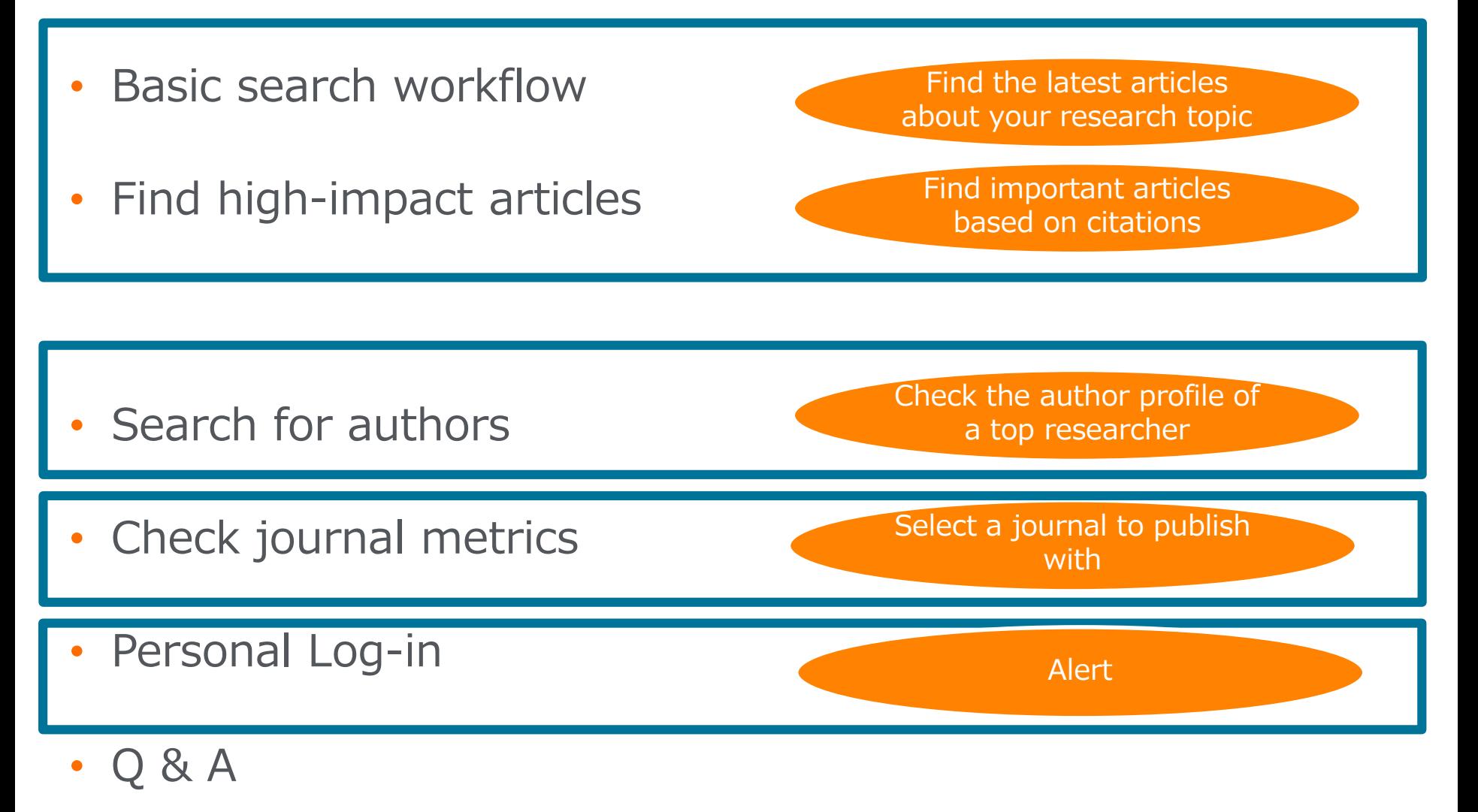

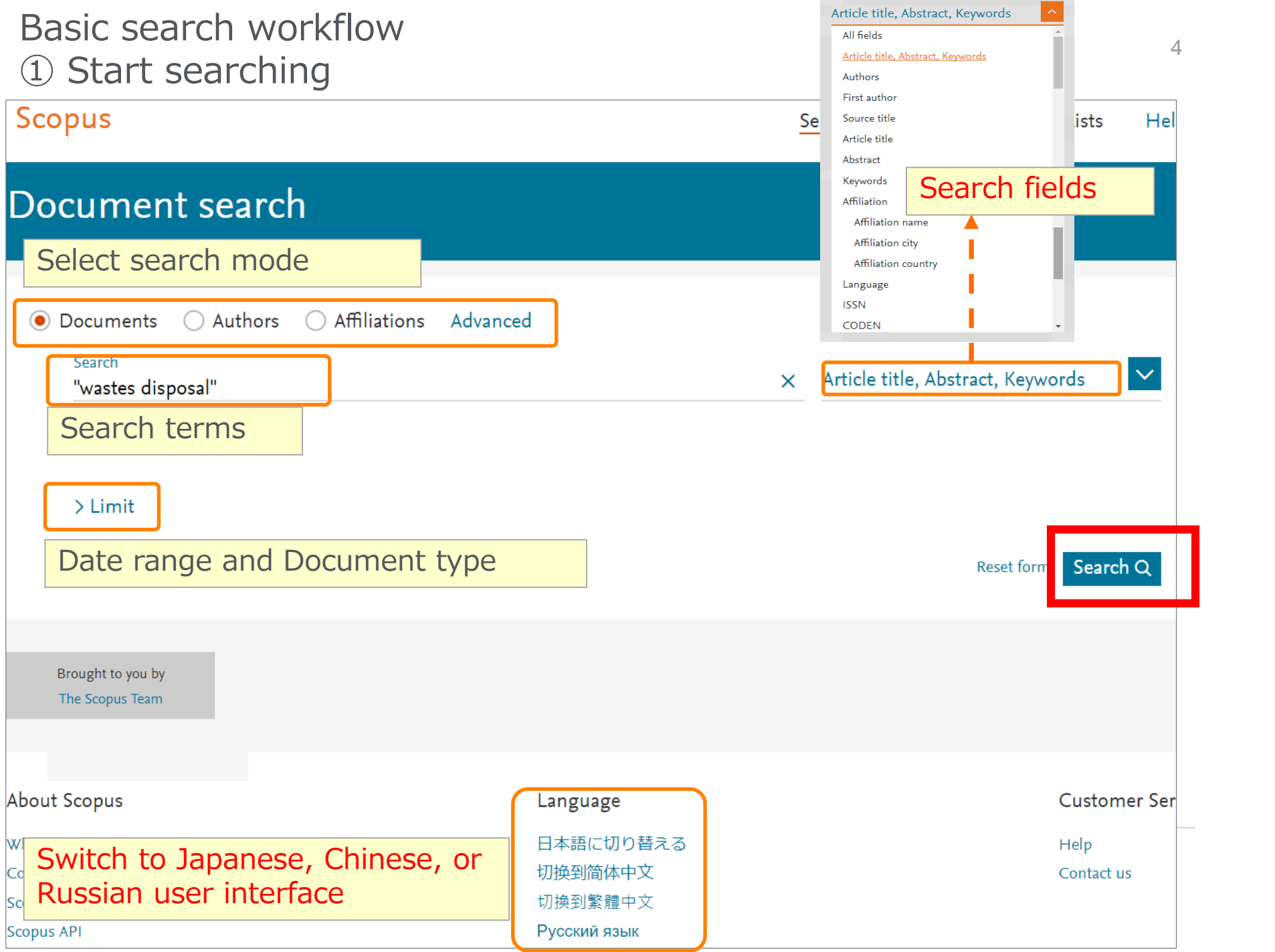

#### Basic search workflow ② Search results (Link to Articles / Authors / Titles)

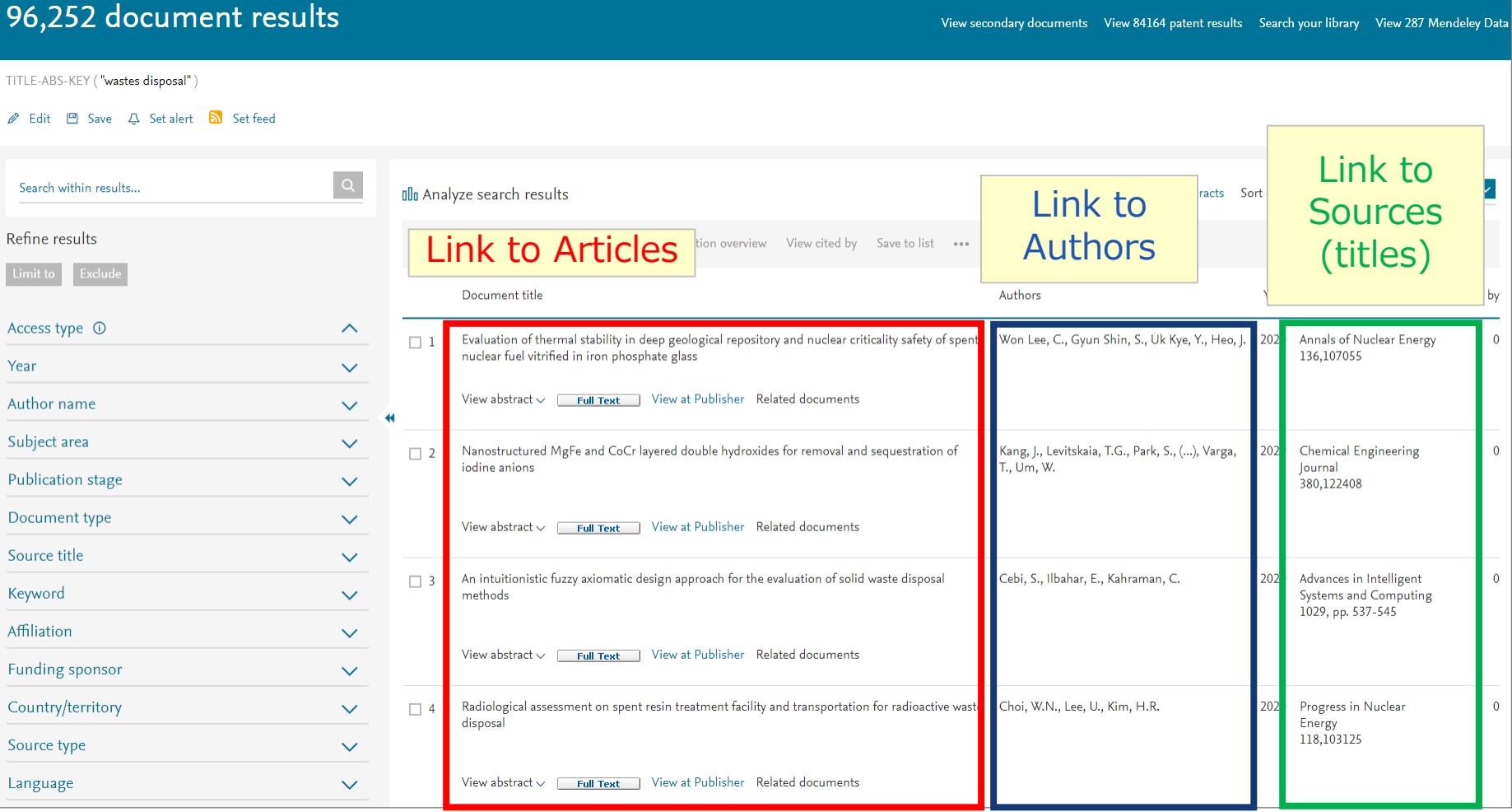

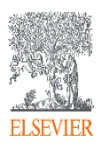

#### Basic search workflow ③ Search results (View abstract, Full text link)

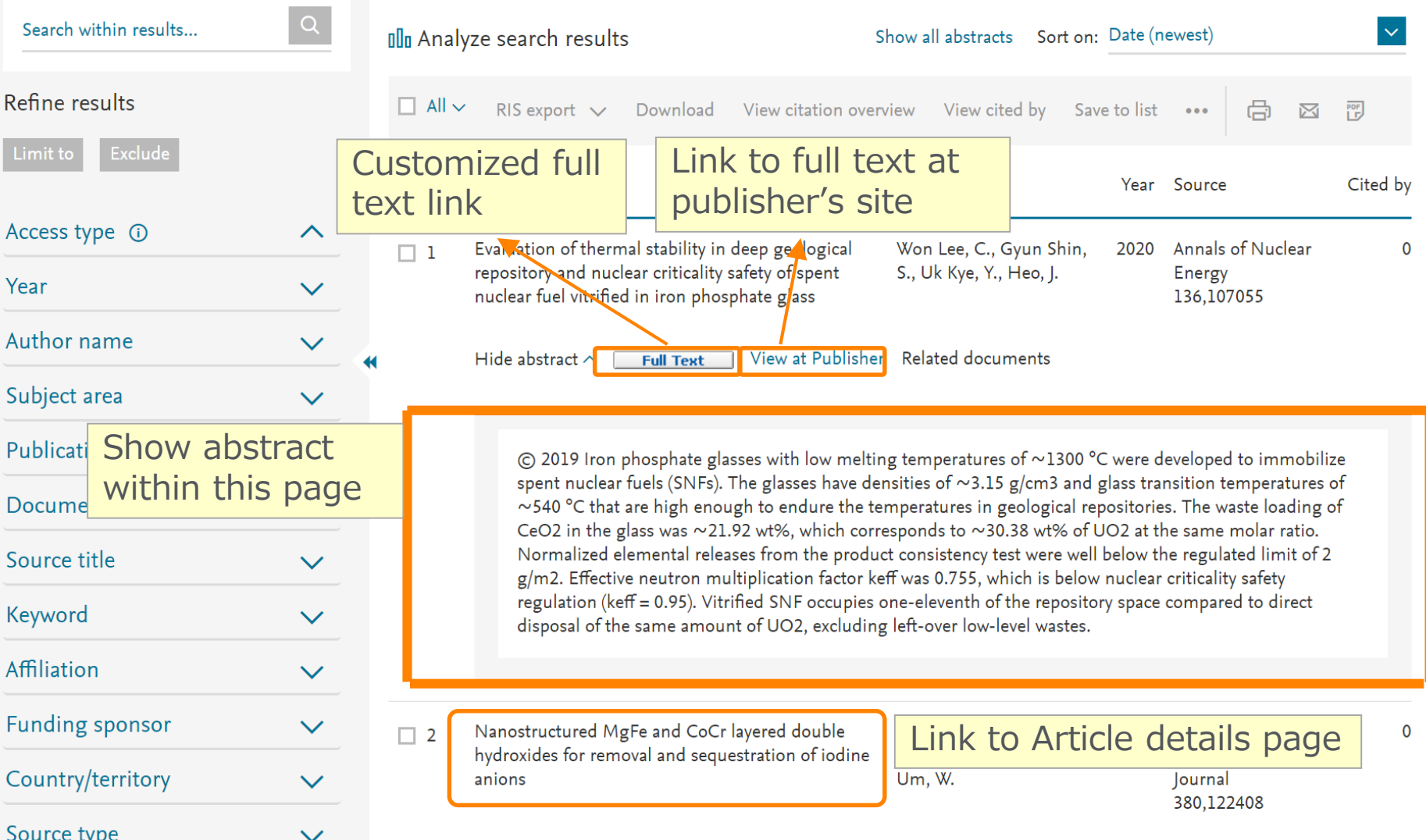

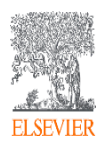

## Agenda

• What is Scopus?

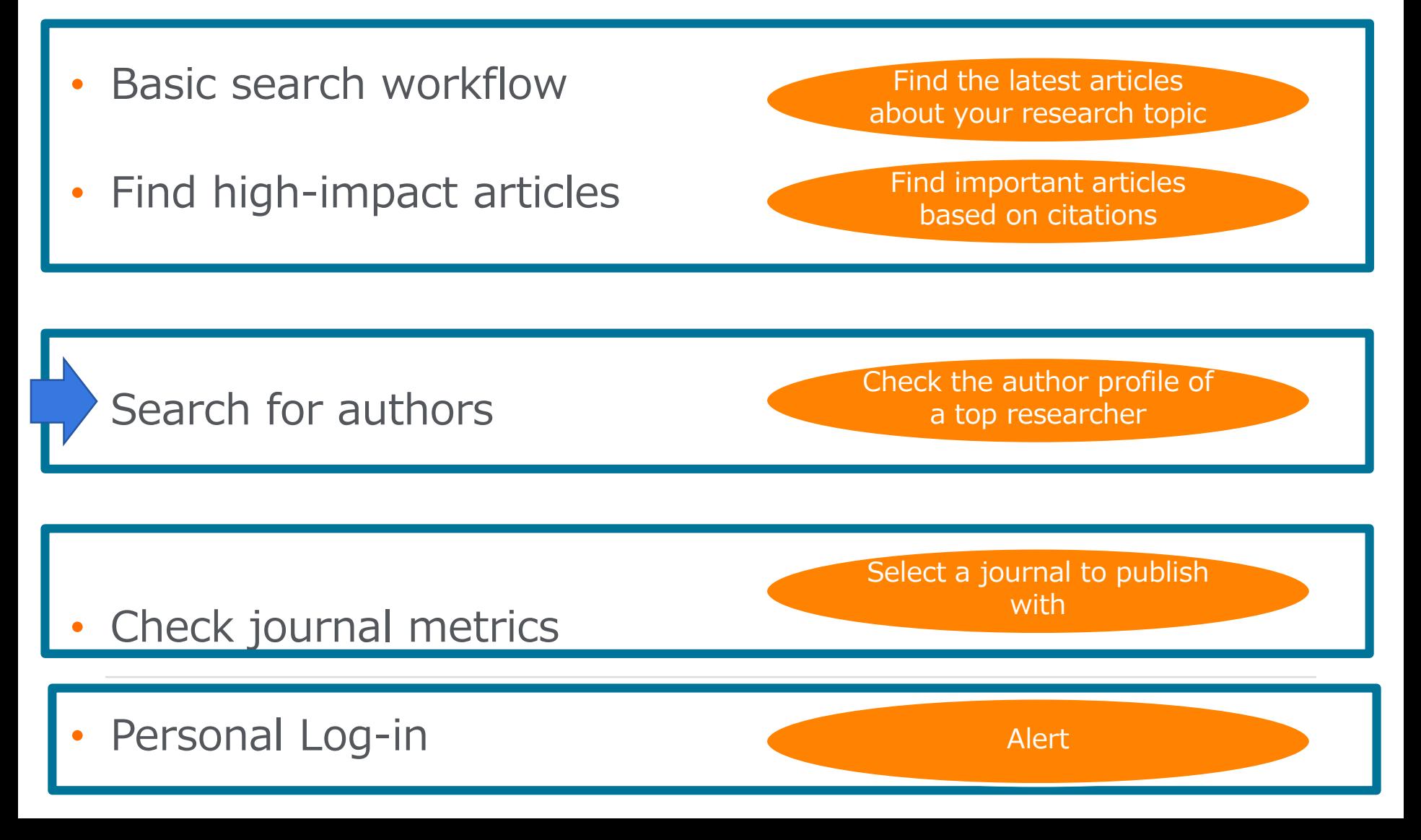

#### Search for authors ① How Scopus author profiles are created

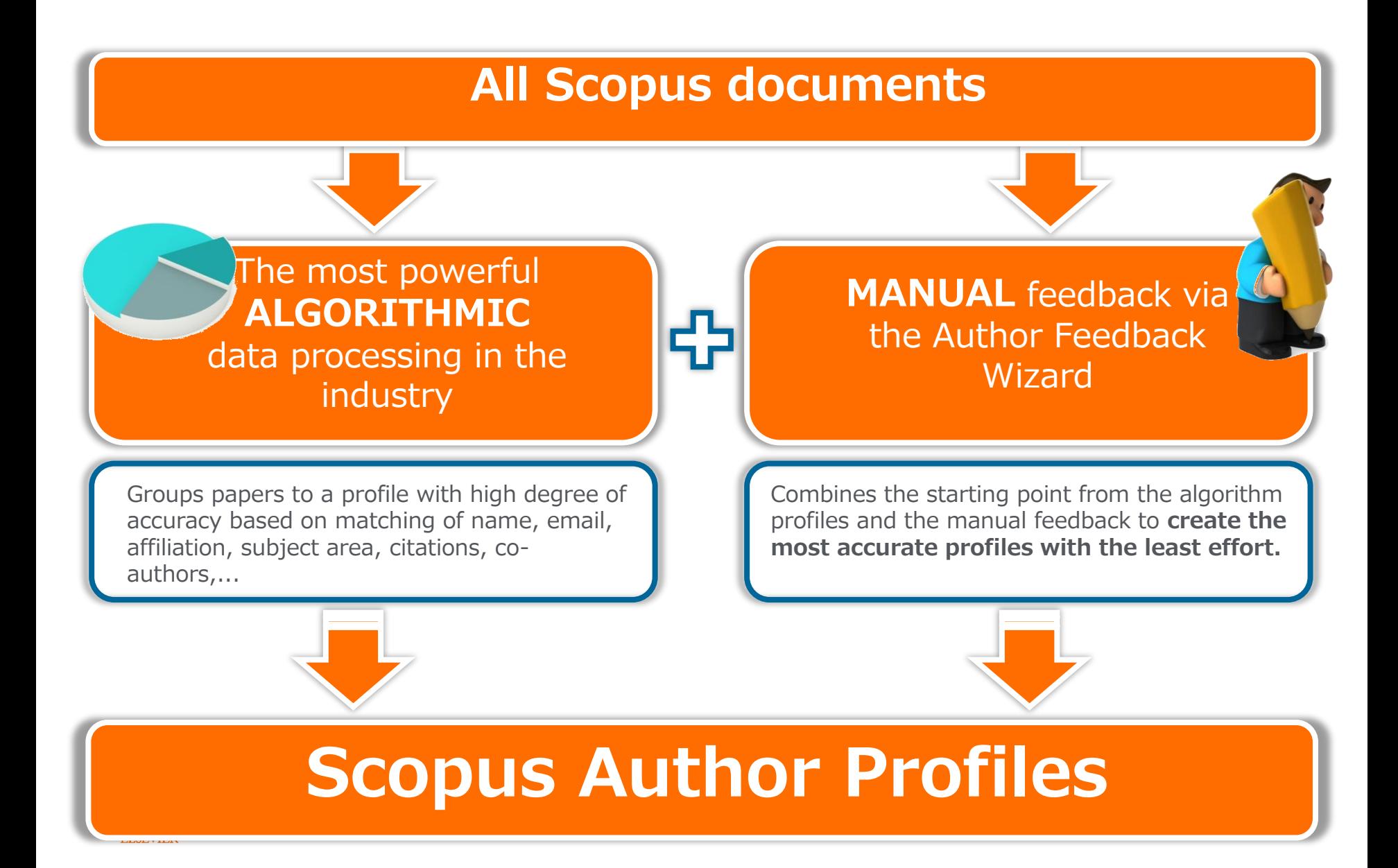

#### Search for authors ② Author search

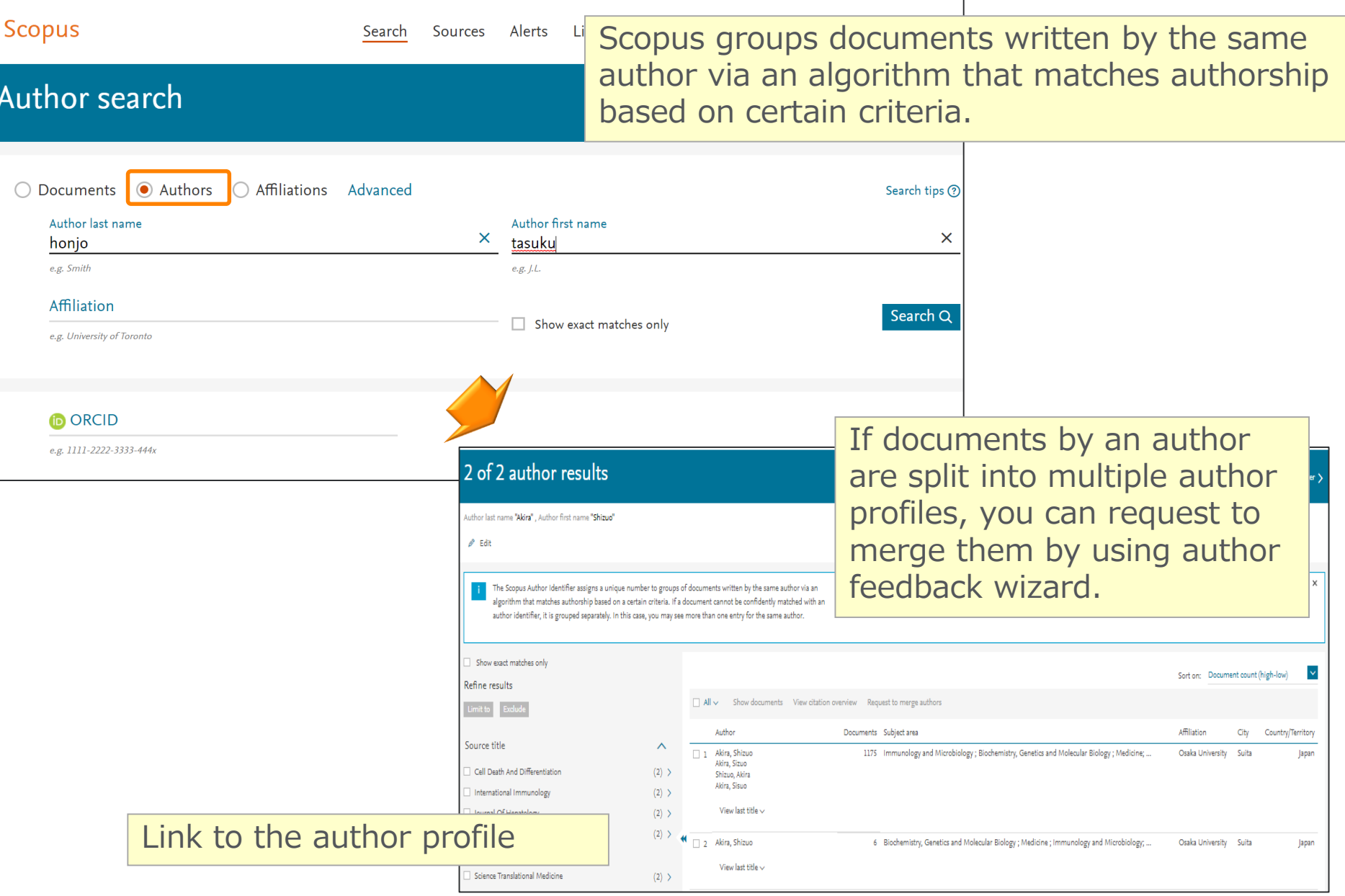

#### Search for authors ③ Author profile

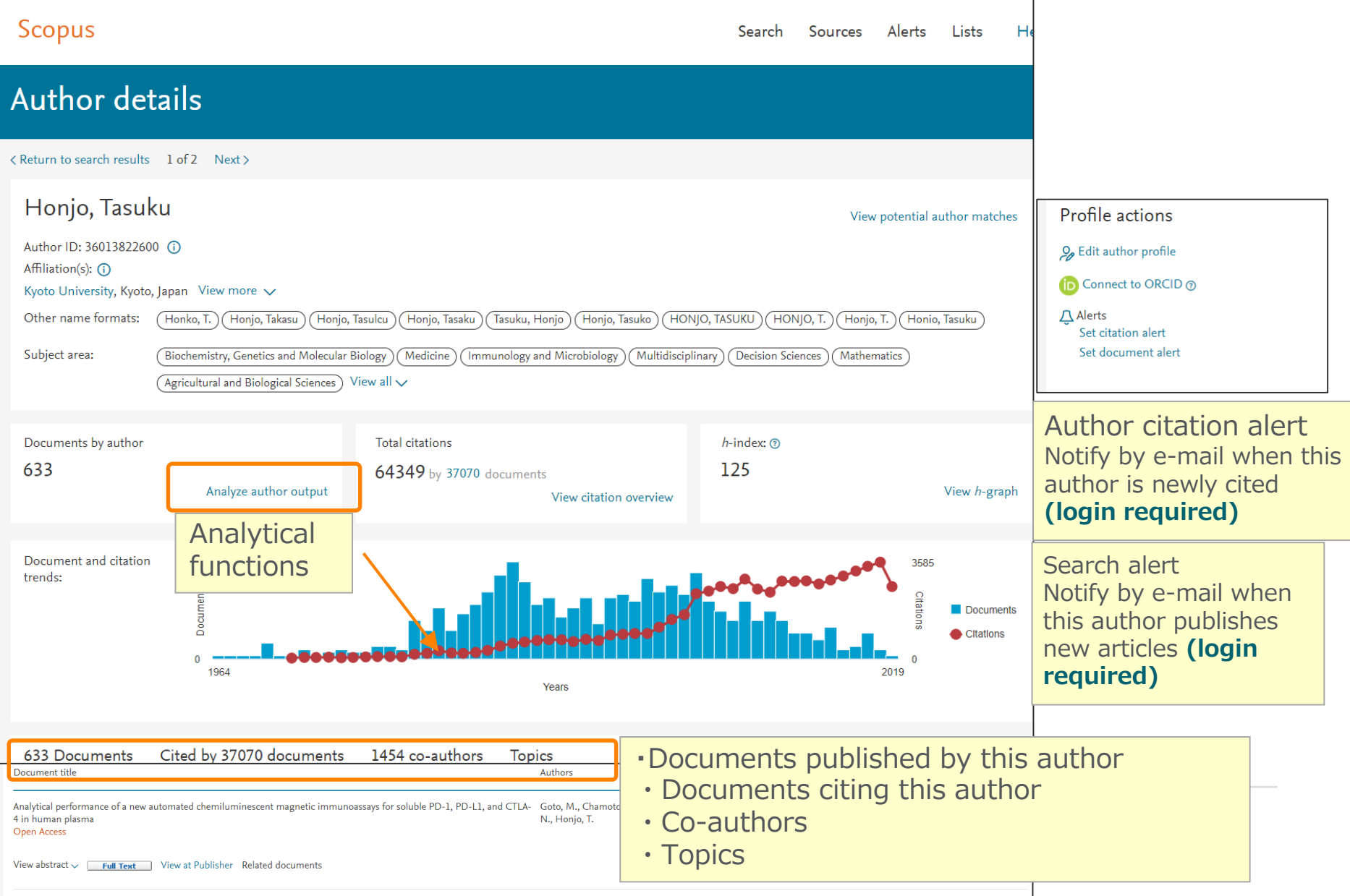

#### Search for authors ④ Analyze author output, *h*-index, Citation overview

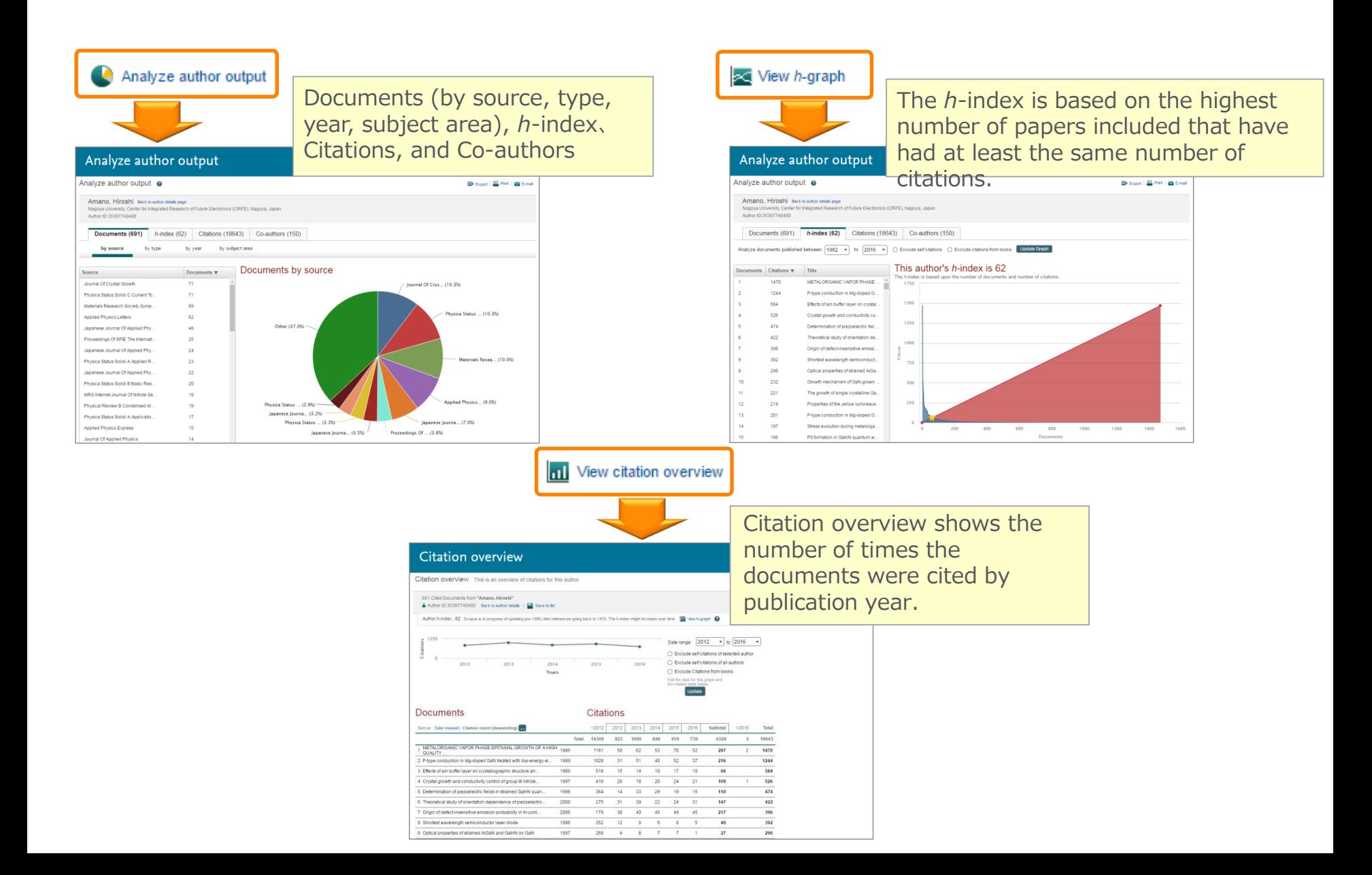

## Agenda

• What is Scopus?

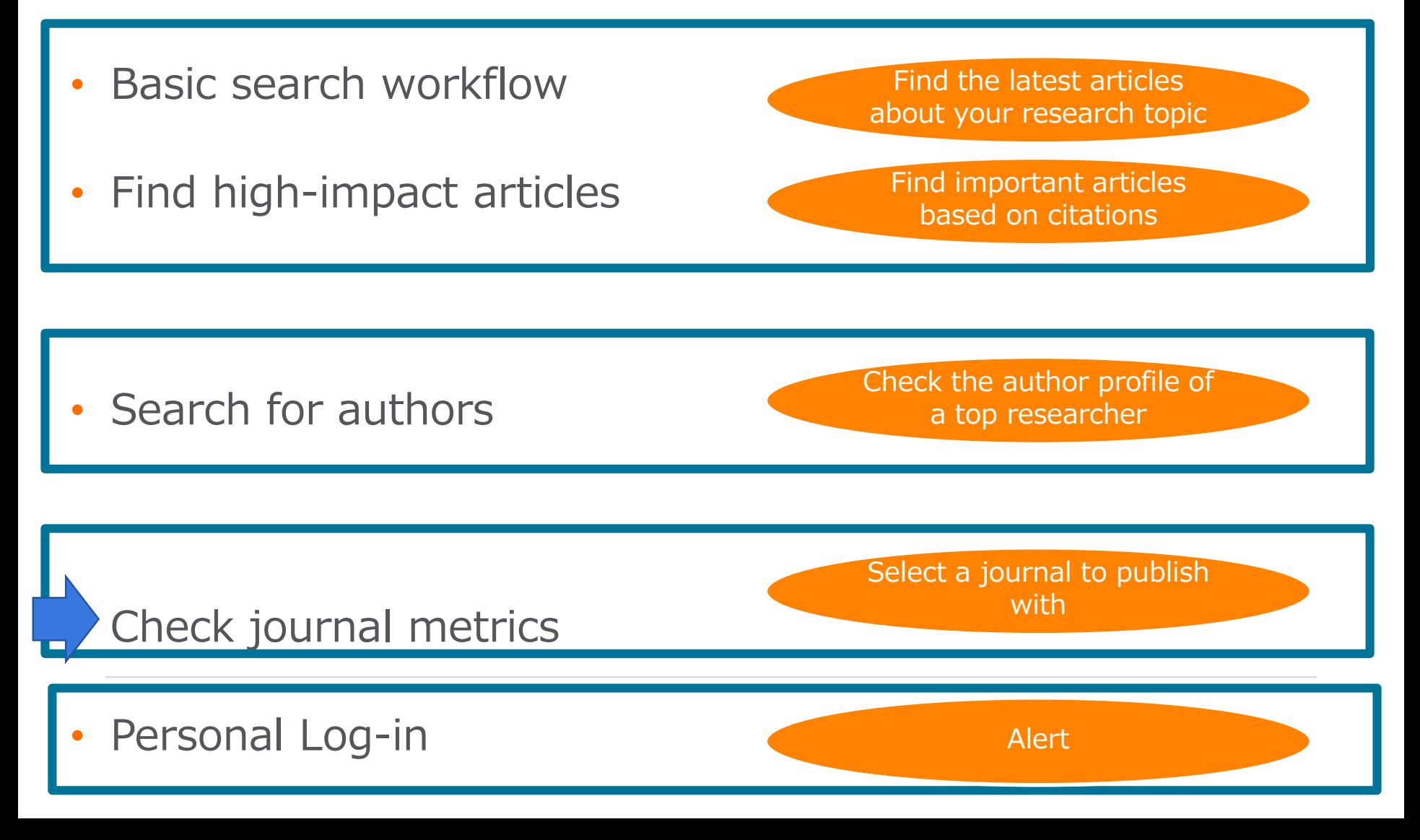

#### Check journal metrics ① Journal metrics

The yearly average number of citations to recent articles published in a journal.

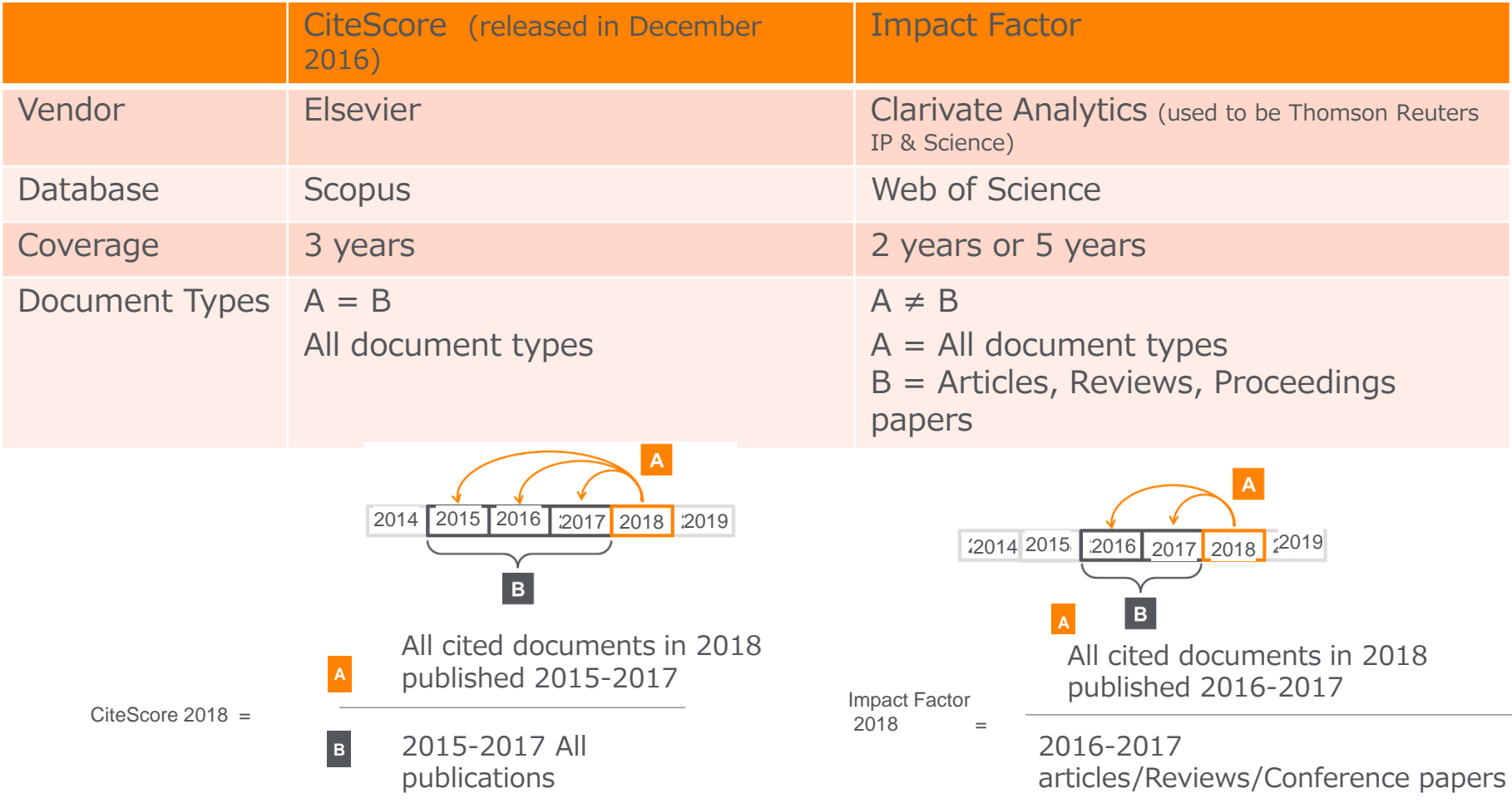

#### Check journal metrics ② Search for a source

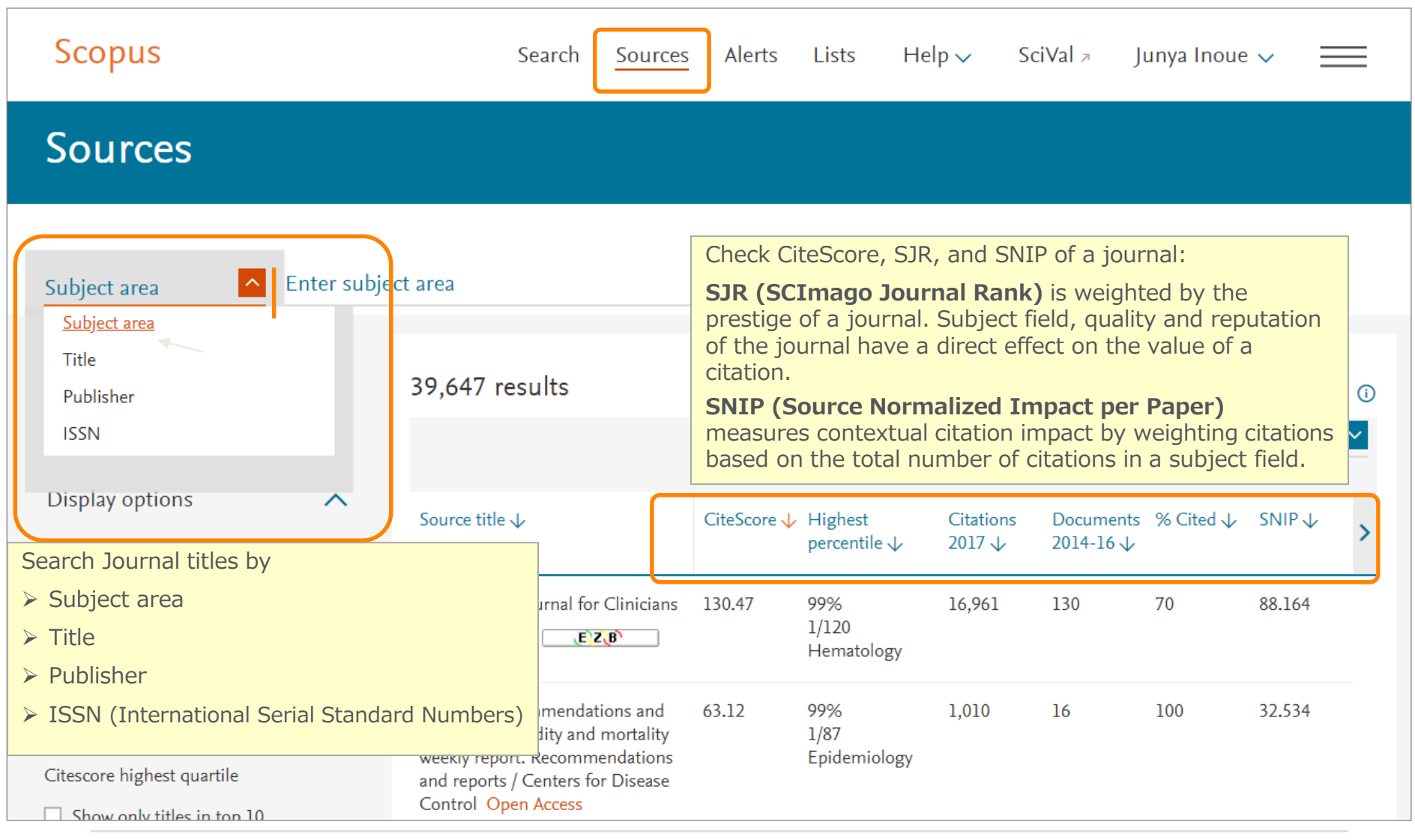

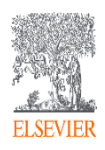

#### Check journal metrics Source details and CiteScore

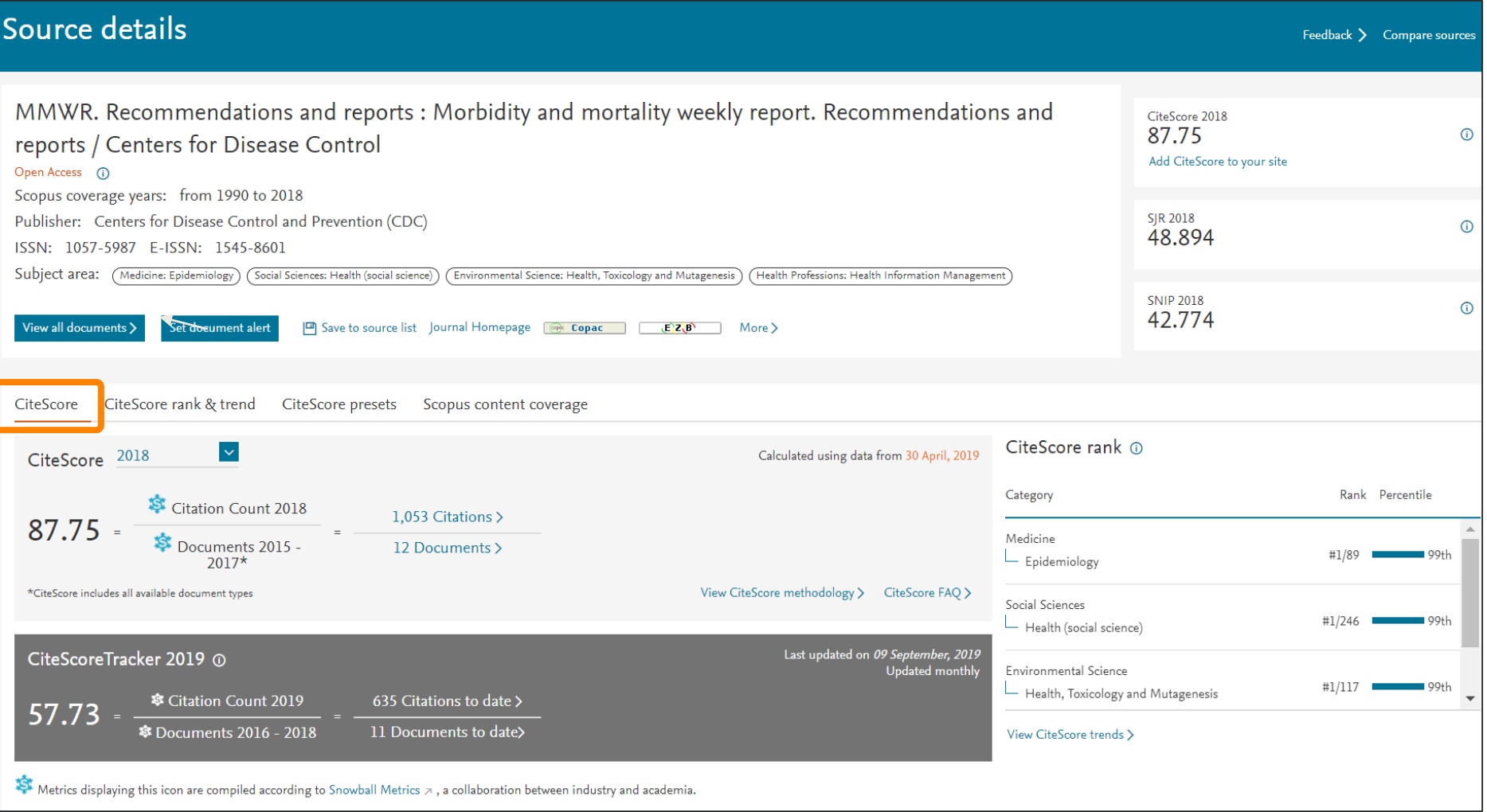

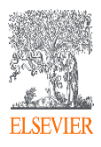

#### Check journal metrics ④ CiteScore rank & trend <sup>16</sup>

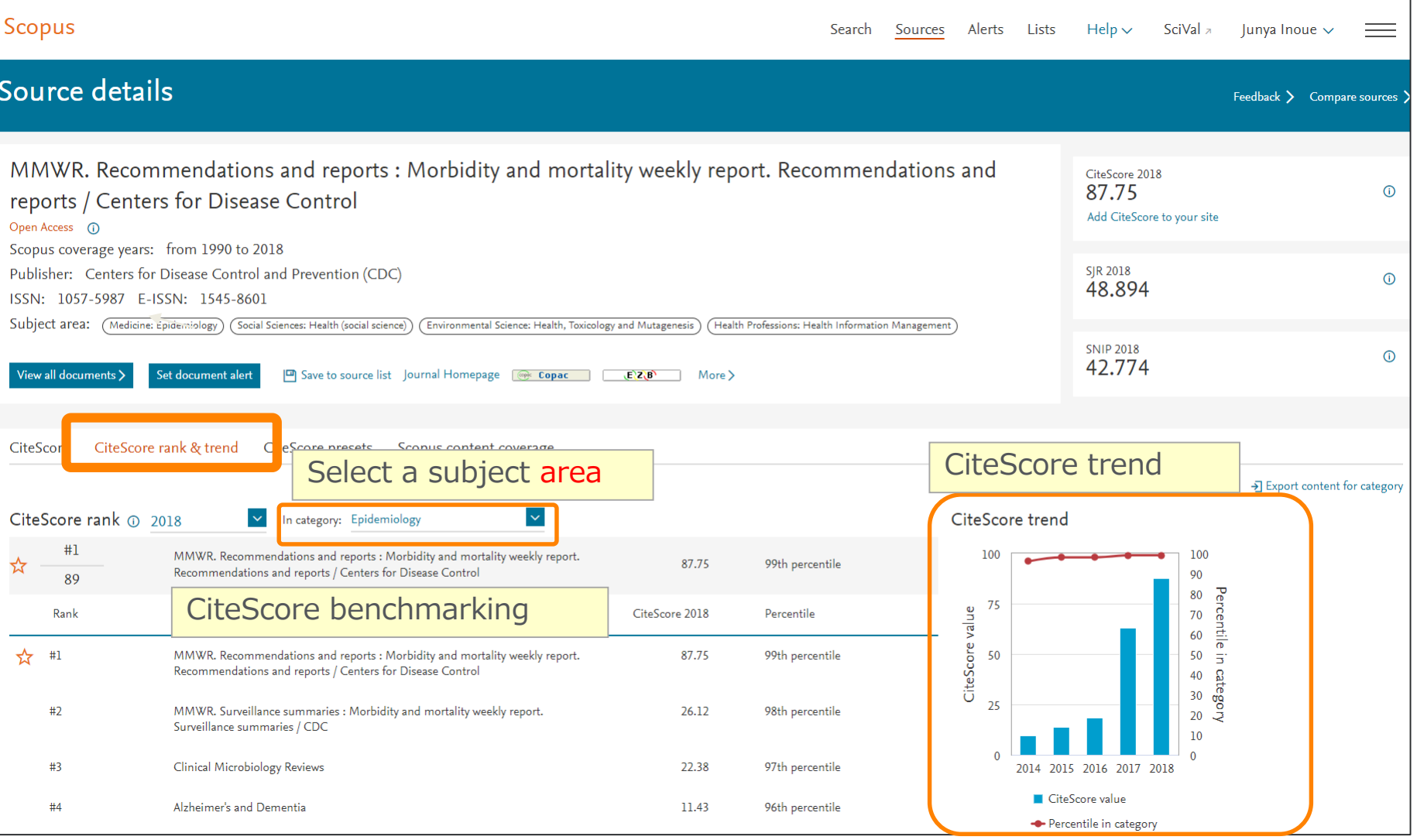

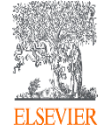

## Agenda

• What is Scopus?

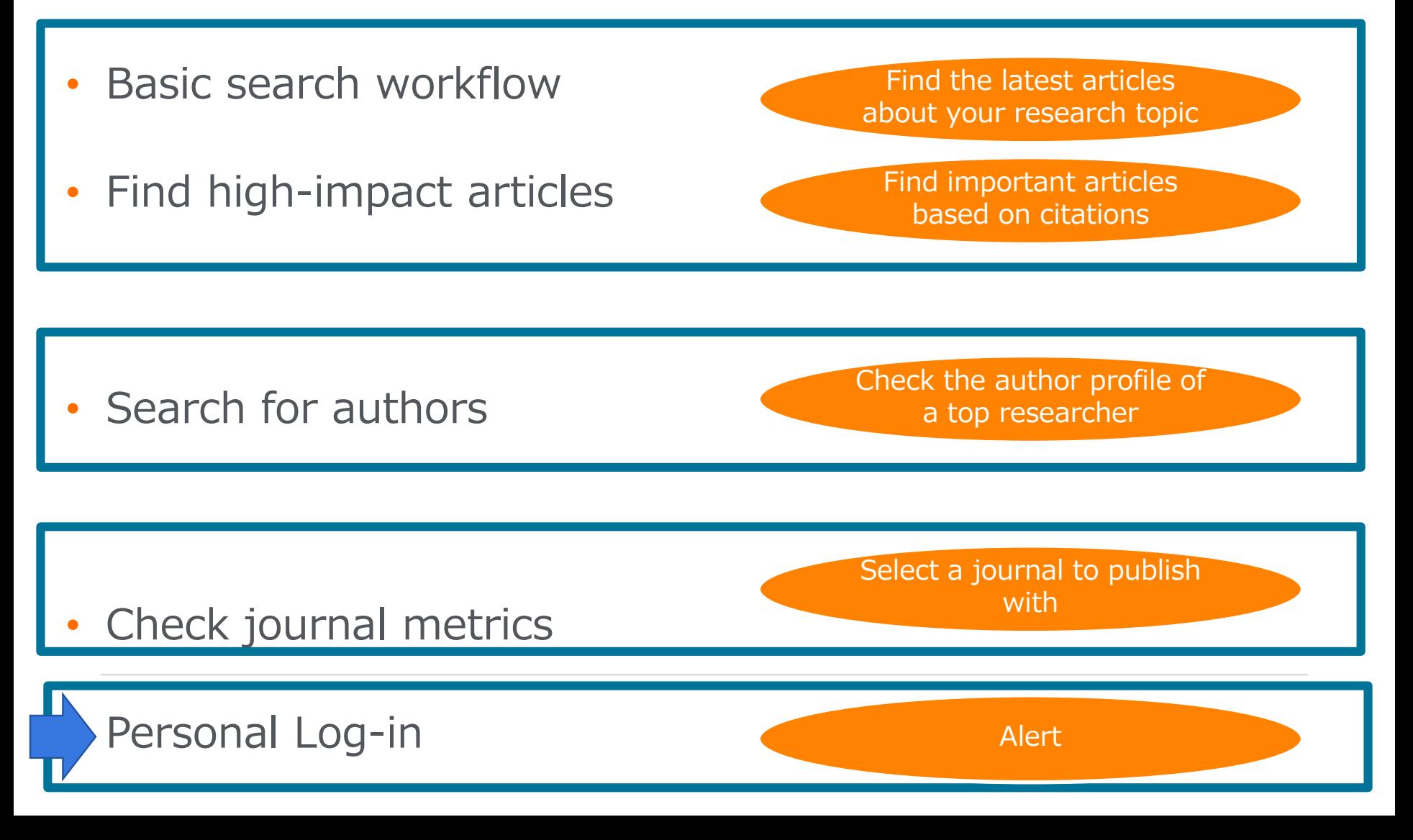

# Personalization

① User registration, Login ※ By user registration, you can use personal features 18such as e-mail alerts. You can use the same username/password for ScienceDirect and Mendeley.

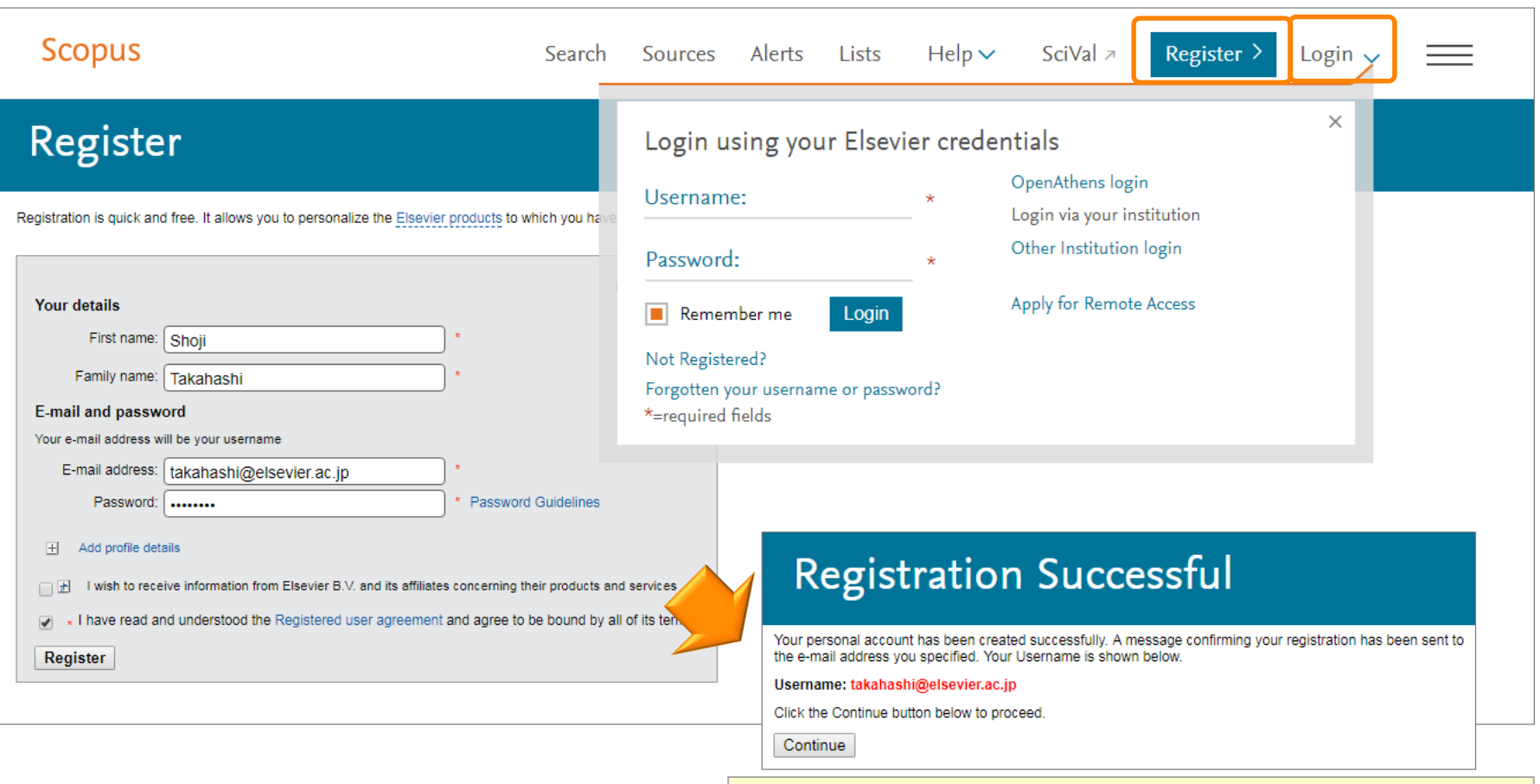

Your e-mail address is your username

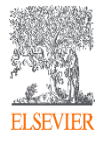

#### Personalization ② E-mail alerts <sup>19</sup>

Scopus

5,170 document results

Search Alerts … from Search results, Author details, Source details Author Citation Alerts … from Author details Document Citation Alerts … from Document details, Author details

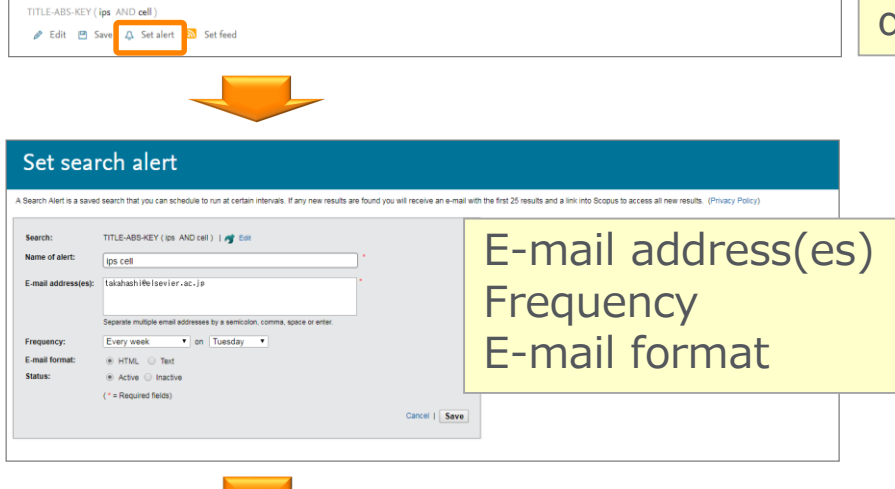

Search Sources

Alerts Lists Help > SciVal > Shoji Takahashi > =

lary documents View 54499 patent results

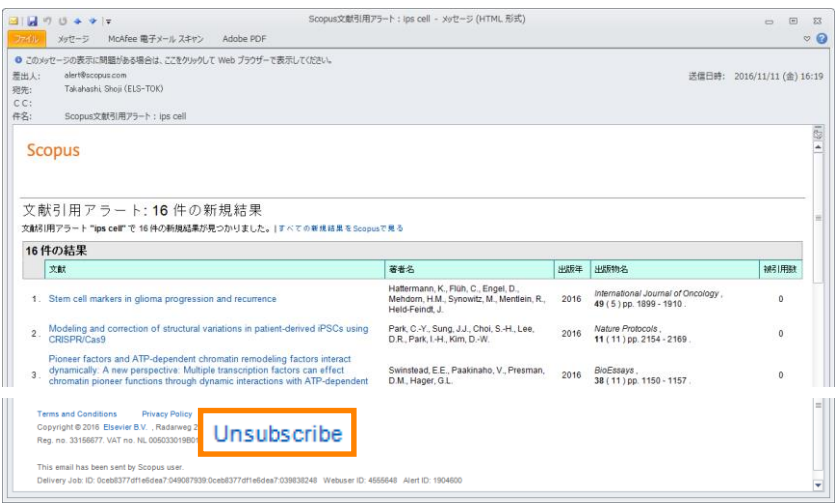

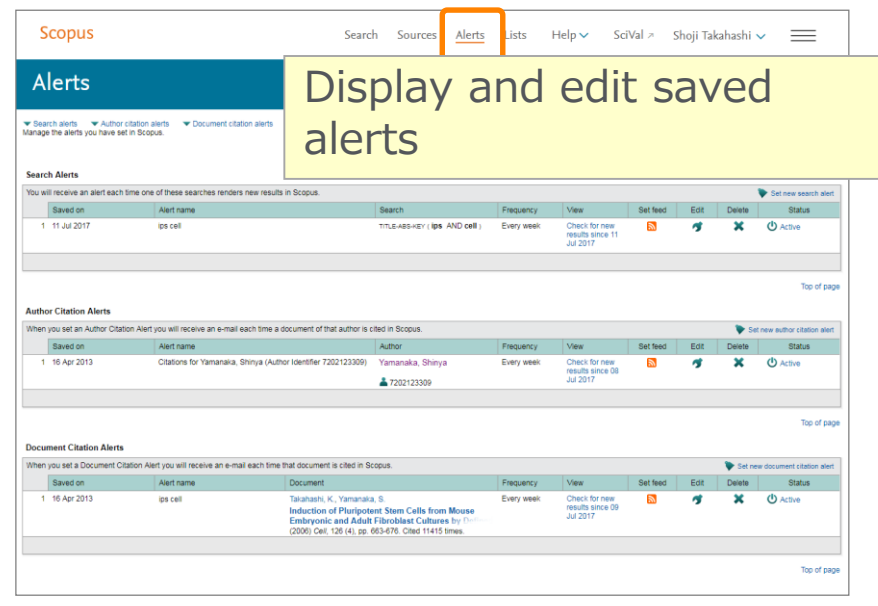

#### Personalization ③ List <sup>20</sup>

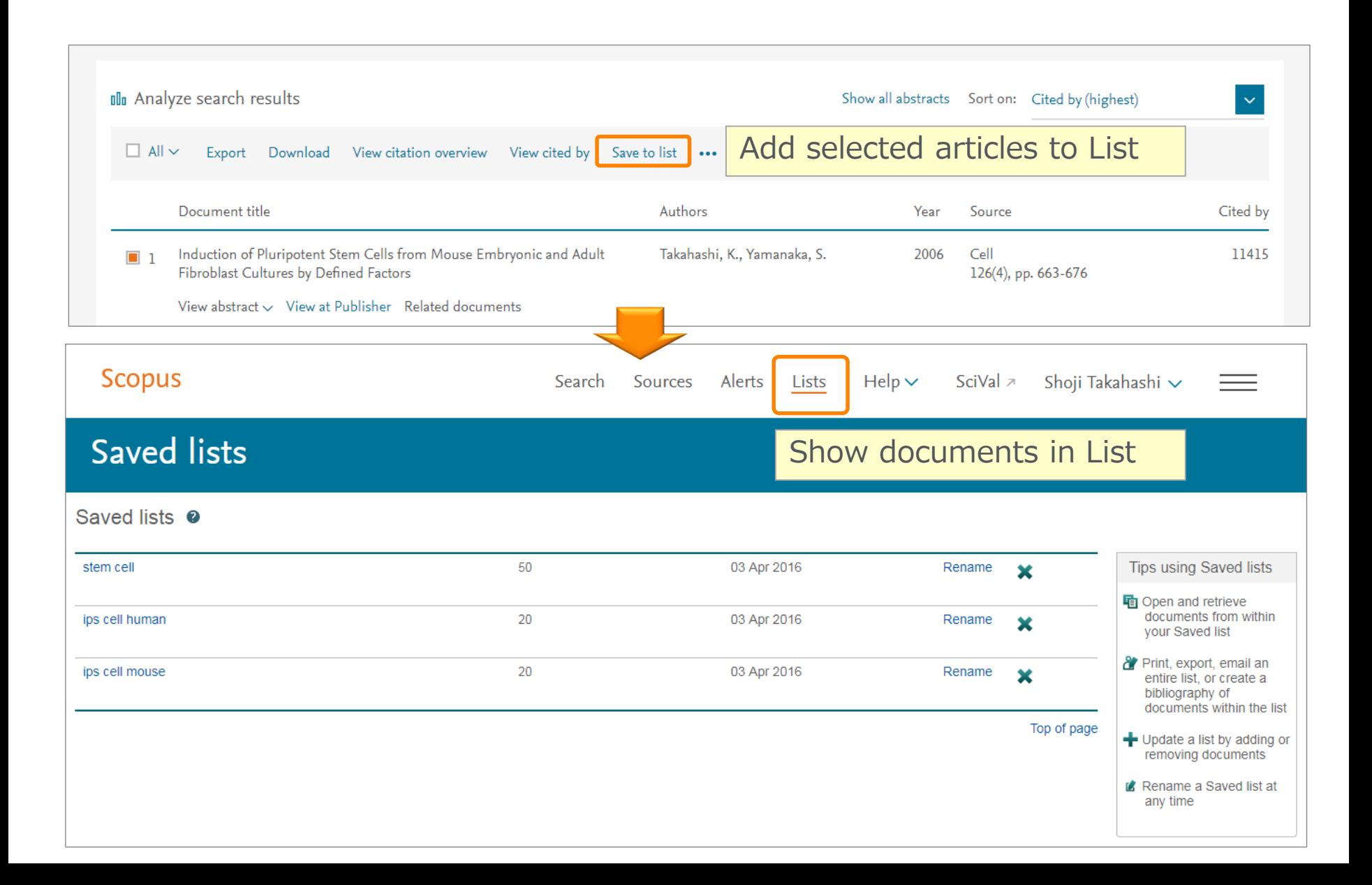

### Personalization <sup>④</sup> My Settings, My Scopus Your name is displayed

## when logged in

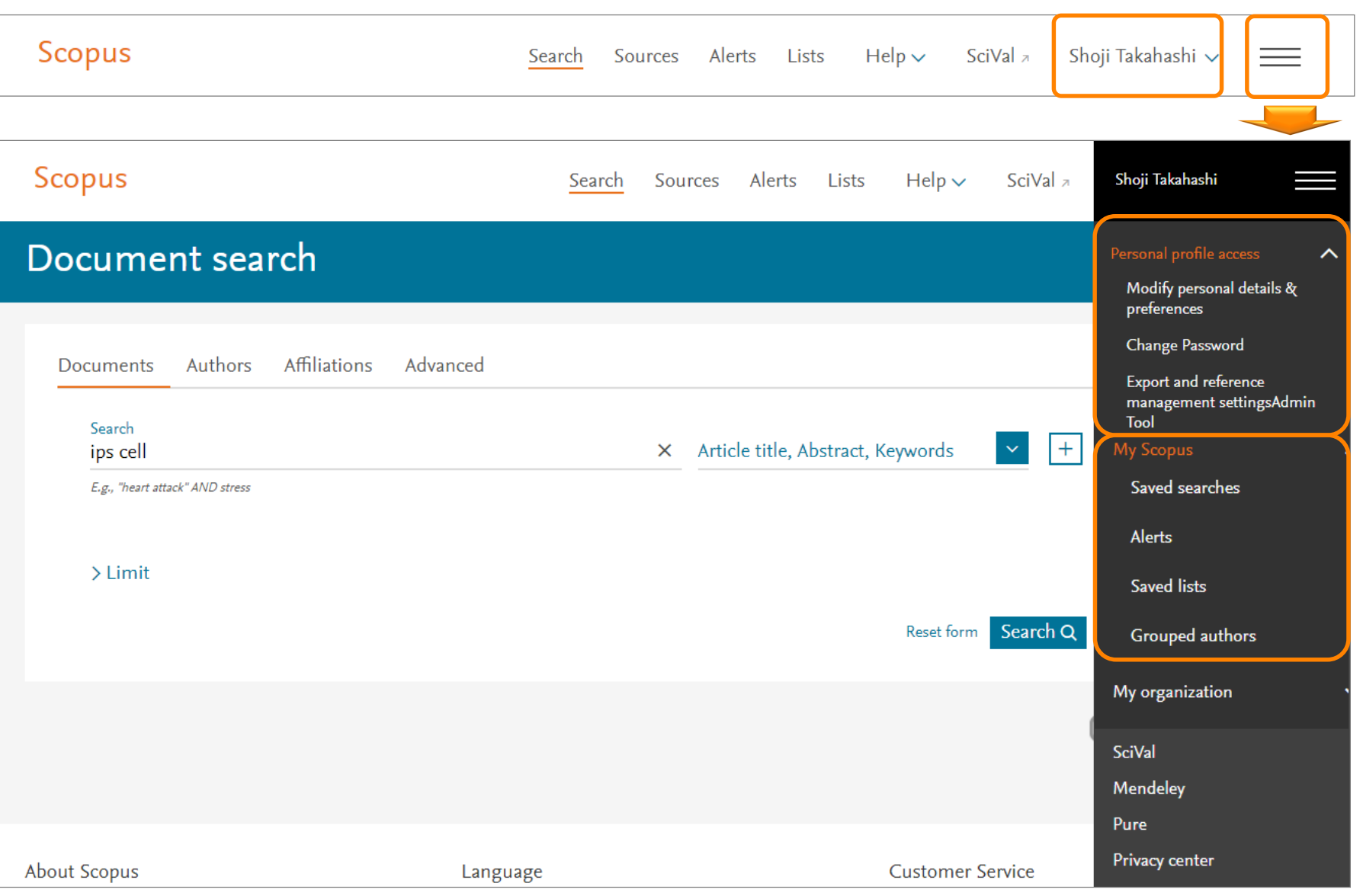

## Thank you for your join-in!

Scopus Quick Reference Guide

https://www.elsevier.com/ data/assets/pdf file/0005/79196/scopus-guick-reference-guide.pdf

Scopus Webinars (Recorded)

<https://www.elsevier.com/solutions/scopus/support/webinars>

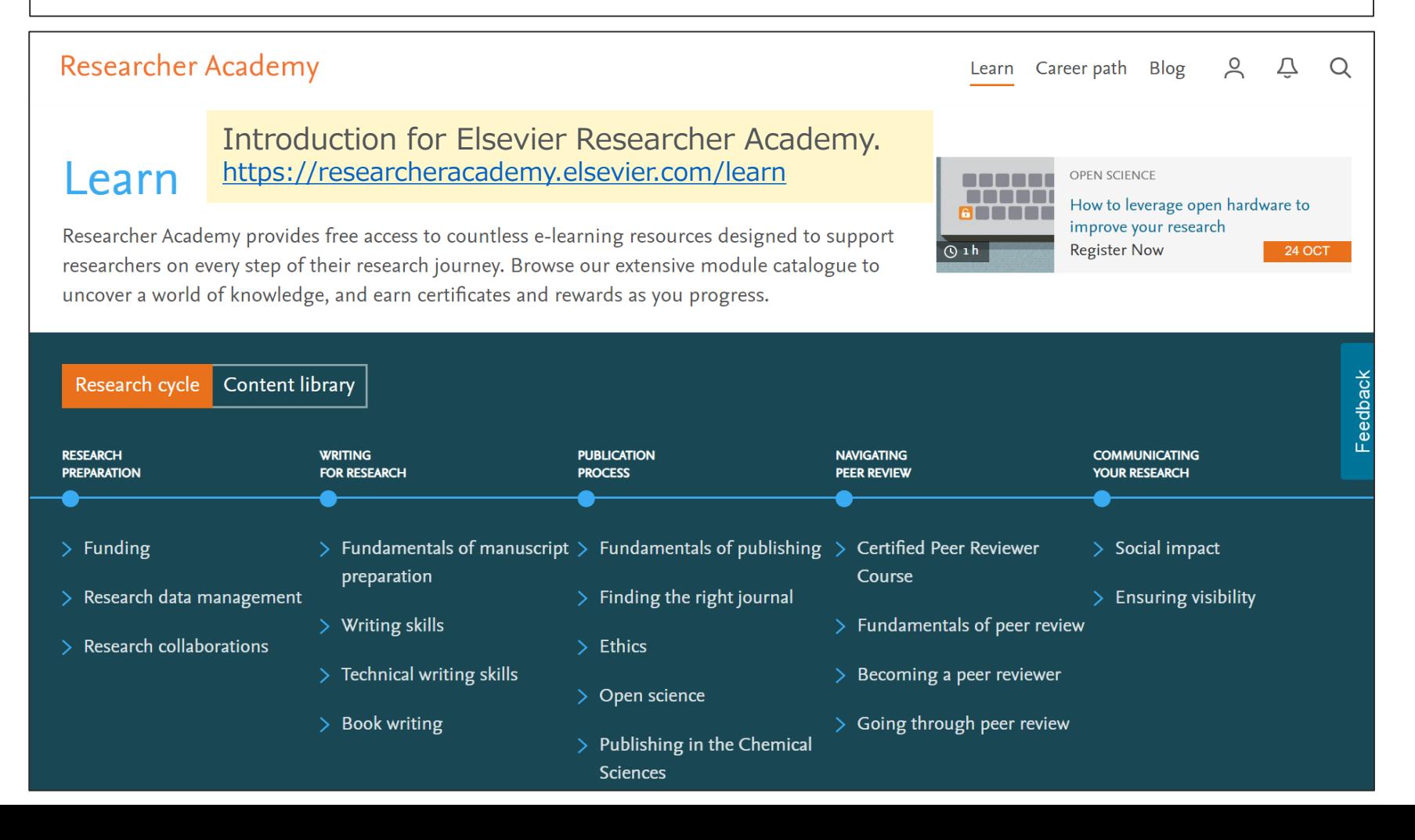